# Incremento de consumo de recursos asociado a los pacientes con bacteriemias intrahospitalarias

Marta Riu<sup>1</sup>, Francesc Cots<sup>1</sup>, Roser Terradas<sup>1</sup>, Hernando Knobel<sup>2</sup>, Xavier Castells<sup>1</sup>

1. Servei d'Avaluació i Epidemiologia Clínica. 2. Servei de Medicina Interna-Infecciosa. Hospital del Mar. **Parc de Salut Mar, Barcelona** 

#### **Introducción**

Las bacteriemias nosocomiales son una de las expresiones más graves entre las infecciones nosocomiales que, no sólo incrementan la morbimortalidad de los pacientes, sino que se asocian a un gran consumo de recursos.

### **Objetivo**

Evaluar el impacto en cuanto a estancia, utilización de UCI, mortalidad y costes de los pacientes con algún episodio de bacteriemia nosocomial, según el foco origen de la infección, en un hospital universitario.

#### **Métodos**

Los pacientes que presentaron bacteriemias nosocomiales en el periodo 2005-2007 se compararon con los clasificados en el mismo GRD sin bacteriemia. Se utilizaron solamente les GRD con un número de altas superior a 10, para tener datos más robustos, así como pacientes con estancia superior a dos días, por la baja probabilidad de producirse una bacteriemia nosocomial en menos tiempo. Se hizo un análisis descriptivo según el foco de infección causante de la bacteriemia, analizando EM, mortalidad, utilización UCI y coste incremental, respecto a los pacientes con el mismo GRD sin bacteriemia.

Se calcula el coste medio por patología (GRD) y sobre esta base se evalúa el coste extra de los pacientes con bacteriemia intrahospitalaria:

Sum(Cost bactj GRDi-Cost avGRDi)

Donde j es el caso con bacteriemia e i identifica la patología (GRD)

Se utilizaron costes constantes 2006.

## **Resultados**

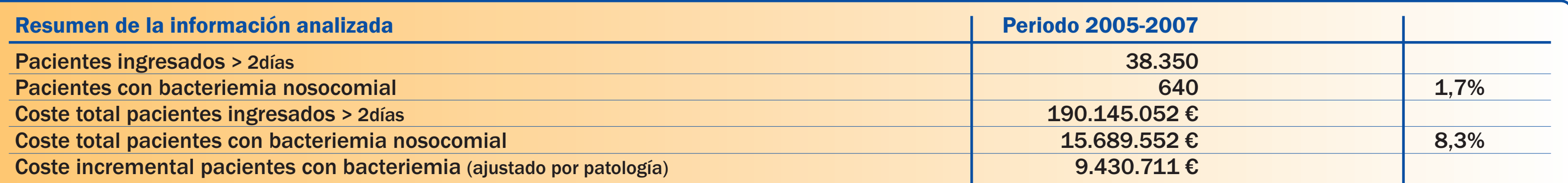

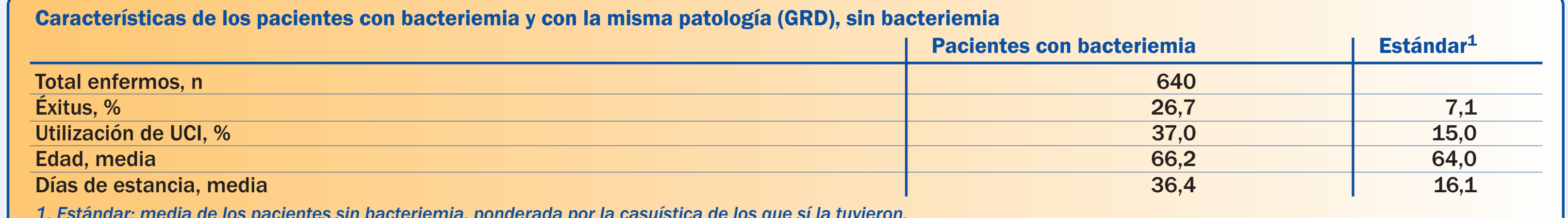

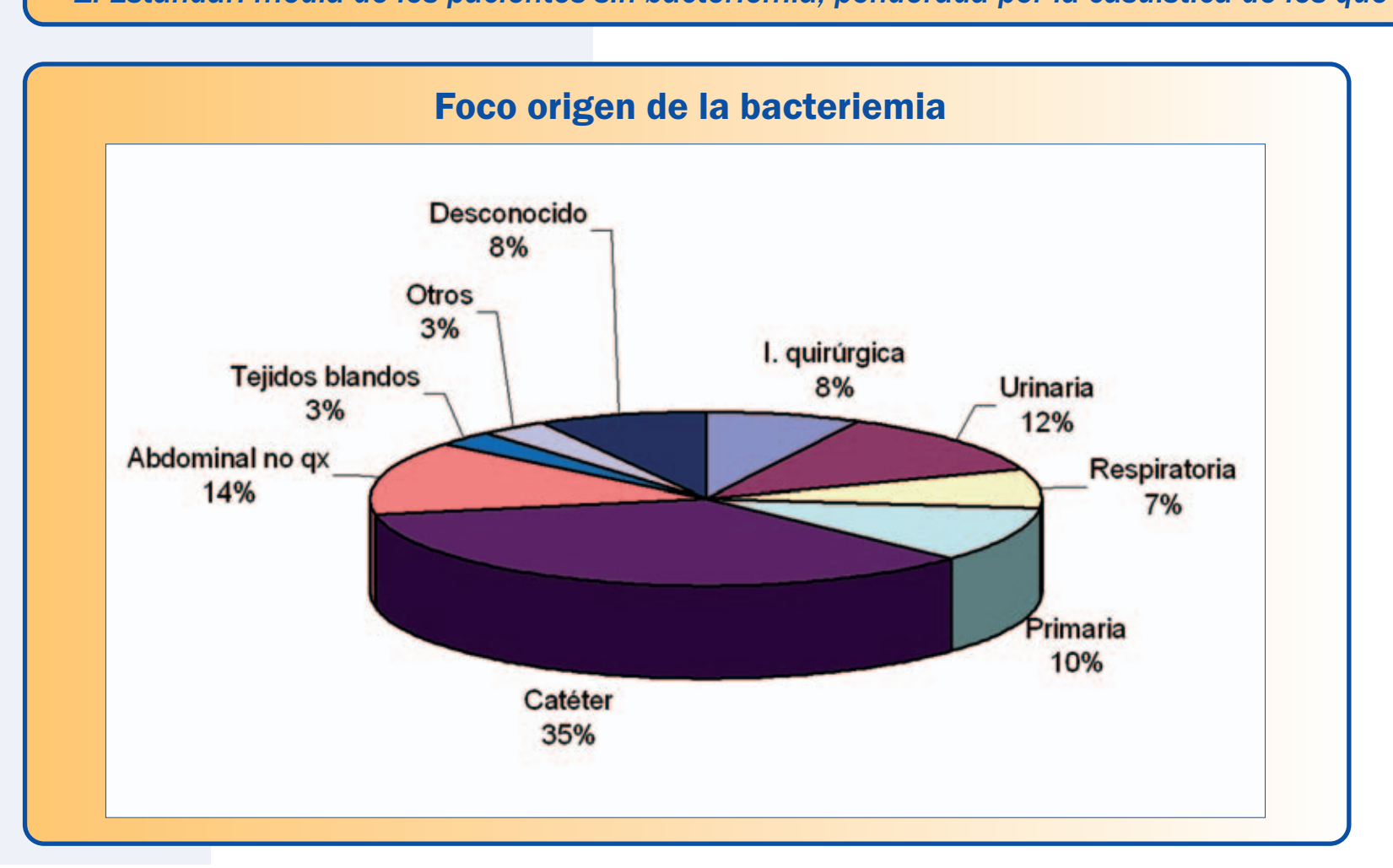

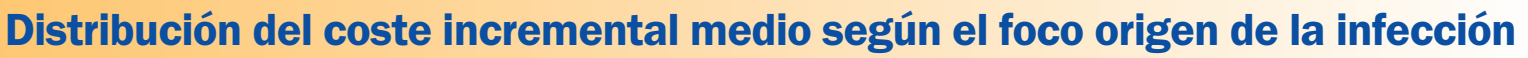

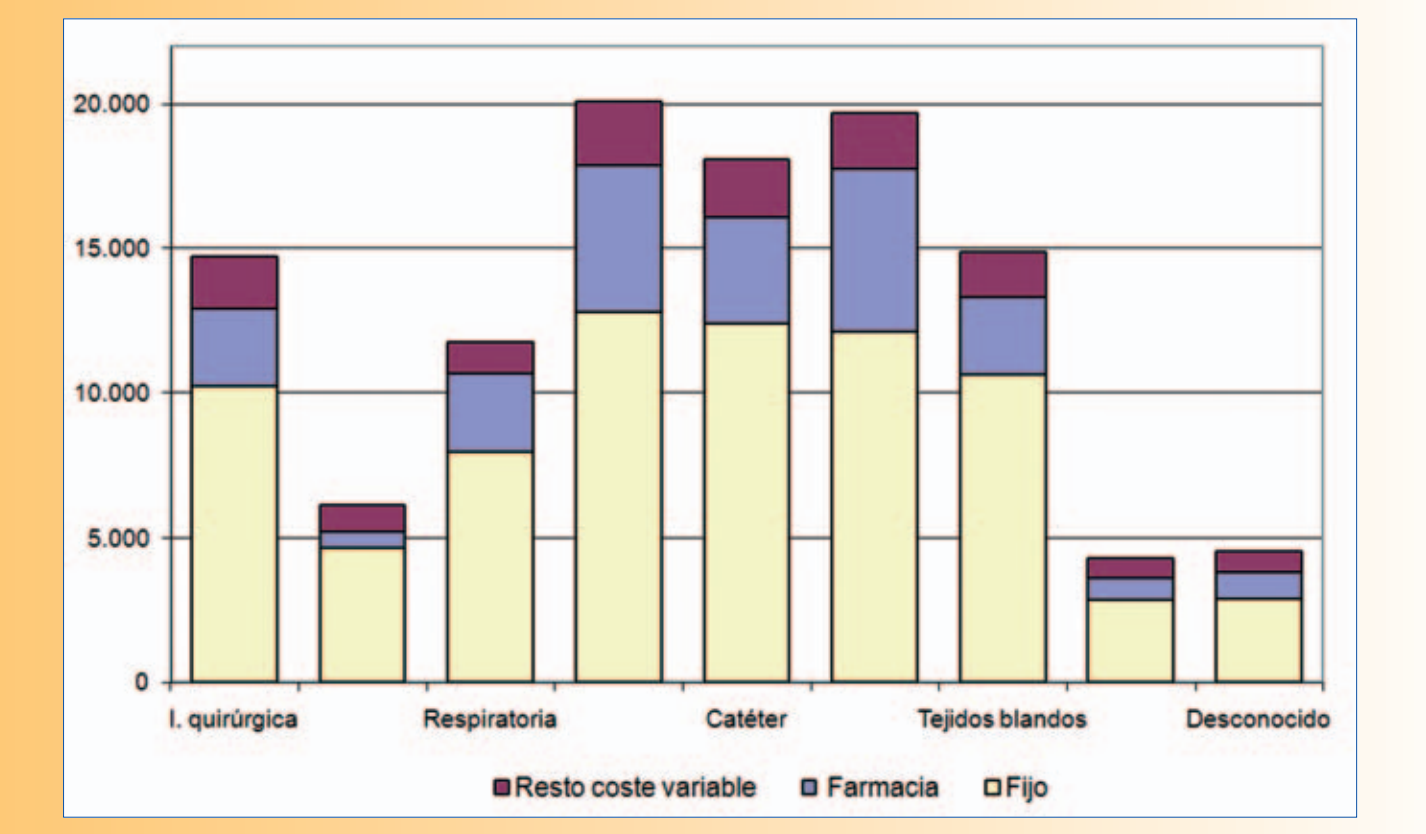

# **Conclusiones**

Una bacteriemia adquirida en el hospital supone incrementar el coste habitual de atención en 14.735€, de media, a igualdad de características clínicas, además del aumento de morbimortalidad.

Los 640 pacientes con bacteriemia nosocomial costaron al Hospital 3.143.570€/año más de lo que hubieran costado de no producirse ésta. Los esfuerzos encaminados a disminuir los efectos adversos de la hospitalización se deben considerar una inversión, nunca un coste, puesto que, además de los beneficios que tienen para el paciente, ahorran mucho dinero al hospital.

Como ejemplo, el año 2006-2007, el Hospital puso en funcionamiento un programa dirigido a disminuir las bacteriemias relacionadas con catéter vascular que consiguió una disminución del 24% de estas infecciones, respecto al 2005. Esta disminución representó una ahorro para el Hospital de 424.830,4€.

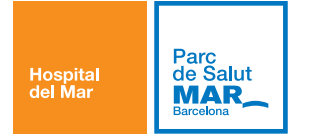